AutoCAD Activation Key Free

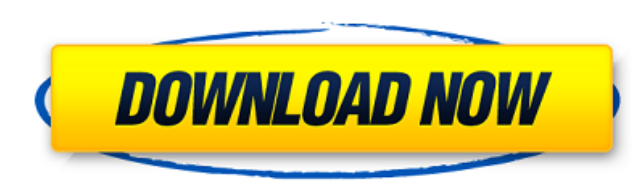

## **AutoCAD Crack + For PC**

Photo credit: Marc Biancamano AutoCAD is also known as "Auto" or "AutoCAD". AutoCAD is now owned by Autodesk, which was originally a graphics software company. Autodesk produces software programs that are used in the creat architectural products, and consumer products, such as automobiles, electronics, and construction. The first project that was done using AutoCAD was the building of the United States Capitol. AutoCAD is used to design 3D m to design projects including a nuclear reactor. Why Use AutoCAD? AutoCAD is the most popular CAD software used in design and drafting. You can get the free AutoCAD trial for 30 days. AutoCAD is one of the oldest CAD progra widely used CAD program on the market. One of the best parts of AutoCAD is that it can be used on a computer with no graphics card, just a CPU. Another great feature of AutoCAD is that it can be used on a computer with no projector, TV, or even a cell phone or a tablet. AutoCAD allows you to draw objects and create them in 3D as well as 2D. Drawing objects in 3D makes the design process faster and easier. It is compatible with most 3D CAD p programs, such as SolidWorks, Rhino, and 3ds Max. AutoCAD has a vast library of 3D objects to be used. There are thousands of different 3D objects and objects that can be turned into 3D models. AutoCAD is compatible with m will need a blank drawing file. You can either use the file types that come with AutoCAD or you can create your own file type. You can create your own file type to suit your specific needs. Each file type has its own speci creating a file type, you can use the workspace to create it. This workspace has different options that will allow you to draw your model in different ways. Each

# **AutoCAD Crack Product Key Full Download For PC (April-2022)**

Architecture AutoCAD Architecture is a set of AutoCAD extensions for building design-related information in a manner that is independent of the original document or database. It is used by architects to specify design crit exits, and for carrying out site analysis. AutoCAD Architecture is designed to be used in the same manner as a drafting board, with dimensions and layout lines drawn in the traditional orthographic views. The user can take objects to the drawing (or clipboard), as with traditional drafting. Information such as site analysis is recorded in a non-parametric, spatial database, which allows it to be shared with other programs. Unlike other versi information for reuse, and can generate Revit style family types. These families can be downloaded from the web. Autodesk Architecture is available for AutoCAD LT. In addition to the typical features of the software, AutoC components Bridge line definition CAD collections Design flow template Design manager Design quality indicators Design review board Graphic workspace with basic drawing tools House and group template Landscape template Lan profile Landscape style scale Local/remote drawing options Organizing component Planning template PostgreSQL database Planning and design sheet Primary and secondary resources Quality manager Revit template Sheet set Site v2015.1 for AutoCAD LT has been discontinued. Third-party CAD software can read AutoCAD Architecture files as well as general CAD files. Third-party CAD software that reads and writes AutoCAD Architecture files include: Mi Architecture) Revit SketchUp SOLIDWORKS ArcCAD AutoCAD Architecture is mainly designed for the following tasks: Conceptual modeling Site analysis Landscape design Architecture See also AutoCAD Autodesk Exchange Apps Refere website which includes information about the Autodesk Architecture products Autodesk Architecture Support Community, website for information about Architecture Community Category:2007 software Category:Computer-aided desig

## **AutoCAD Free Download**

Install the Autocad Document (above) and activate it. Now start the Autocad Document. Open the Autocad Document that you installed previously. Select the Mesh tool and hit the point function and then edit the mesh. Mesh Cl want to add a loop. Loop Then set the start point and the end point to make a loop. Points When you have finished drawing the loop, click save. Save Now we are ready to insert the loop in the mesh. Insert in mesh Click on be inserted in the mesh. Edit Now you can move, scale and rotate the mesh Options You can modify some features of the mesh like its color, size and opacity. Color Go to the Options and modify the color Size Go to the Optio modify the opacity Apply the changes you made. Save Save the file and now you can save it in any format You can create AutoCAD DXF files using AutoCAD CAMEO Create AutoCAD DXF files Select the Mesh tool and go to the Optio size and opacity of the mesh. Color Size Opacity As you can see in the picture above, you can modify the color, size and opacity of the mesh. Insert in mesh You can now insert the mesh into the drawing. Insert Go to the In the Insert button and select the mesh that you want to insert in the drawing. Mesh drawing You can now move the mesh in the drawing. Move Click on the Move tool and select the mesh Move mesh Then select the direction that you are happy with the position of the mesh, click the OK button to place the mesh. Move mesh OK When you want to move the mesh, you just need to press the move tool to place the mesh.

## **What's New in the?**

Easily discover and collaborate with other designers on a project. With the new global chat feature, collaborate and share ideas and concepts with others around the world. Create a repository to store and manage projects w Enhanced drawing tools make the process of creating a design faster. Reduce the number of steps needed to create designs with new drawing tools, including AutoLists and breaklines, and an improved On-Screen Eraser, which a external data sources to expand the capabilities of your CAD software. Streamline the process of collecting information and integrating it into your designs. Addition of the new DXF importer tool makes it easier than ever together on projects with a high-performance collaboration server. Addition of the new DXF importer tool makes it easier than ever to import CAD files from your favorite applications. Work together on projects with a highimporter tool makes it easier than ever to import CAD files from your favorite applications. Work together on projects with a high-performance collaboration server. Addition of the new DXF importer tool makes it easier tha Work together on projects with a high-performance collaboration server. Addition of the new DXF importer tool makes it easier than ever to import CAD files from your favorite applications. Work together on projects with a new DXF importer tool makes it easier than ever to import CAD files from your favorite applications. Work together on projects with a high-performance collaboration server. Addition of the new DXF importer tool makes it ea applications. Work together on projects with a high-performance collaboration server. Addition of the new DXF importer tool makes it easier than ever to import CAD files from your favorite applications. Work together on pr Addition of the new DXF importer tool makes it easier than ever to import CAD files from your favorite applications. Work together on projects with a high-performance collaboration server

# **System Requirements:**

NOTE: The list of supported software is out of date and the supported software list is incomplete. If you have any questions, please visit our Support Forum. Standalone media server software Supported software is written i Server 2008 R2, and Server 2012. For older operating systems, the supported software will not work. The software includes features that allow you to stream and record videos, photos, and music to your connected devices. It features on the connected devices

<https://instafede.com/autocad-crack-for-pc-18/> <https://www.camptalk.org/autocad-24-1-crack-keygen-for-lifetime-latest-2022/> <https://mohacsihasznos.hu/advert/autocad-crack-torrent-activation-code-for-windows-latest/> <https://www.erotikashop.sk/autocad-2021-24-0-crack-with-full-keygen-download-win-mac/> <http://www.diarioelsoldecusco.com/advert/autocad-24-2-crack-free-april-2022/> <https://alafdaljo.com/autocad-2018-22-0-crack-free-download-april-2022/> <https://savebyzipcode.com/wp-content/uploads/2022/07/siobalb.pdf> <http://www.fuertebazar.com/wp-content/uploads/2022/07/AutoCAD-41.pdf> <https://lanave.es/wp-content/uploads/2022/07/wespai.pdf> <https://www.riobrasilword.com/wp-content/uploads/2022/07/pasttal.pdf> <http://www.antiquavox.it/autocad-24-2-activation-code-with-keygen-x64-2022/> <https://eqsport.biz/autocad-crack-activation-code-free-2022-new/> <https://gwttechnologies.com/autocad-2022-24-1-crack-torrent-activation-code-free-download-pc-windows/> https://evolutionbikes.it/wp-content/uploads/2022/07/AutoCAD\_Crack\_Serial\_Number\_Full\_Torrent\_Free\_Download\_3264bit.pdf <https://startpointsudan.com/wp-content/uploads/2022/07/AutoCAD-60.pdf> <https://www.mein-hechtsheim.de/advert/autocad-23-0-crack-keygen-download-3264bit-latest/> <https://lockbrotherstennis.com/wp-content/uploads/2022/07/glatall.pdf> <https://viabestbuy.co/wp-content/uploads/2022/07/AutoCAD-19.pdf> <https://p2p-tv.com/autocad-20-1-free/> https://citoga.com/wp-content/uploads/2022/07/AutoCAD\_Crack\_License\_Code\_Keygen\_April2022.pdf